$\frac{1}{8}$  · 11, 2021 and 8

# $SOL$  SFT OPTION

# SQL **SET OPTION**

SET OPTION option\_keyword = value

SET OPTION SQL set option

SET OPTION:

- `AUTO\_PARALLEL\_THRESHOLD
- COMPILEMODE
- `DEFAULT\_SCHEMA``
- EXACT\_DISTINCT
- LOCK\_ESCALATION\_THRESHOLD
- LOCK\_TIMEOUT
- · PKEY IS IDKEY
- SUPPORT\_DELIMITED\_IDENTIFIERS
- Locale Options (date, time, and numeric conventions)

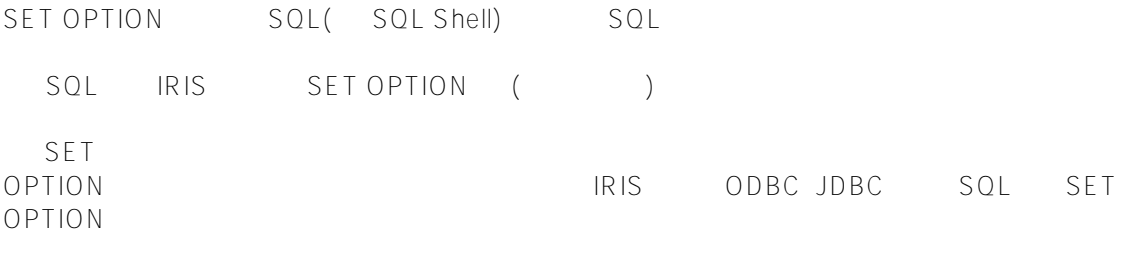

IRIS

# **AUTO\_PARALLEL\_THRESHOLD**

AUTO\_PARALLEL\_THRESHOLD n

n SQL

3200

 $n \sim$ 

AUTO\_PARALLEL\_THRESHOLD

\$SYSTEM.SQL.Util.SetOption() AutoParallelThreshold

#### **COMPILEMODE**

COMPILEMODE THE SOLUTION OF THE RESERTED IMMEDIATE INSTALL NOCHECK IMMEDIATE DEFERRED IMMEDIATE DEFERRED compile Queue IRIS SOLCODE 0 SQLCODE -400  $\gamma$ mtemp2 ("Deferred Compile Mode", "Error") SQLCODE -400 INSTALL DEFERRED DDL

 $NOCHECK$  IMMEDIATE  $\qquad \qquad \vdots$ IRIS  $IRIS$ NOT NULL IRIS NULL UNIQUE Primary Key IRIS

\$SYSTEM.SQL.Util.SetOption() CompileMode

# **DEFAULT\_SCHEMA**

DEFAULT\_SCHEMA

\_CURRENT\_USER CURRENT\_USER
INNET

#### **EXACT\_DISTINCT**

EXACT\_DISTINCT TRUE) Fast DISTINCT (TRUE) Fast DISTINCT (FALSE) Fast Distinct EXACT\_DISTINCT=TRUE GROUP BY DISTINCT EXACT\_DISTINCT=FALSE Distinct () Distinct GROUP BY SQL

\$SYSTEM.SQL.Util.SetOption() FastDistinct boolean

### **LOCK\_ESCALATION\_THRESHOLD**

LOCK\_ESCALATION\_THRESHOLD 1000

 $1000$ , the contract of the contract of the contract of the contract  $2000$ , and  $1001$ 

\$SYSTEM.SQL.Util.SetOption() LockThreshold

# **LOCK\_TIMEOUT**

LOCK\_TIMEOUT LOCK\_TIMEOUT SQL lock INSERT UPDATE DELETE SELECT

SQLCODE -110 -114

\$SYSTEM.SQL.Util.GetOption("ProcessLockTimeout")

ODBC

 $\sim$  10

### **PKEY\_IS\_IDKEY**

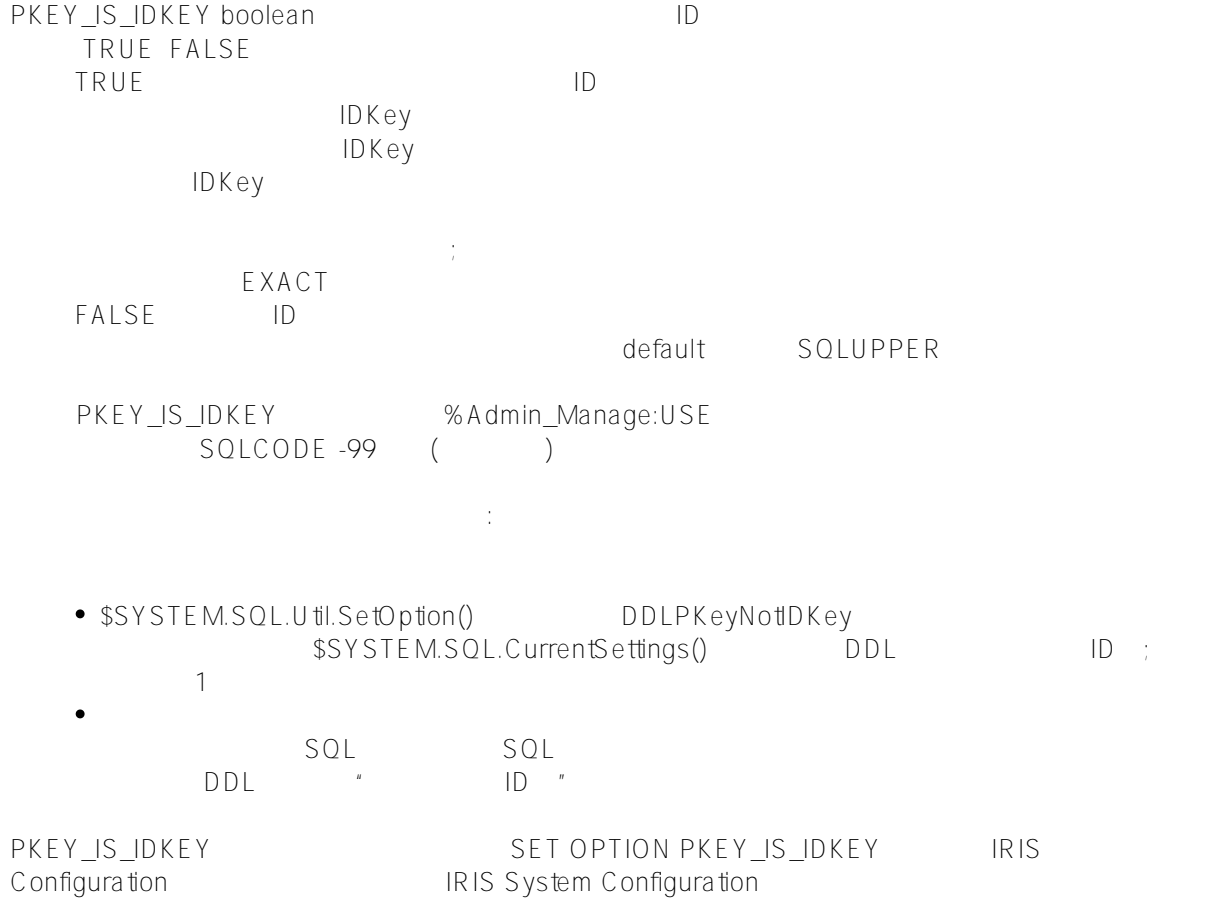

# **SUPPORT\_DELIMITED\_IDENTIFIERS**

SUPPORT\_DELIMITED\_IDENTIFIERS TRUE FALSE 可RUE, SQL SQL **FALSE** SQL SUPPORT\_DELIMITED\_IDENTIFIERS %Admin\_Manage:USE  $SOLCODE -99$  ( ) SUPPORT\_DELIMITED\_IDENTIFIERS SUPPORT\_DELIMITED\_IDENTI FIERS \$SYSTEM.SQL.Util.SetOption() delimitedifiers **Locale Options**  $\mathsf{IRIS}$ AM DATE\_FORMAT DATE\_MAXIMUM DATE\_MINIMUM DATE\_SEPARATOR DECIMAL\_S EPARATOR、MIDNIGHT、MINUS\_SIGN、MONTH\_ABBR、MONTH\_NAME、NOON、NUMERIC\_GROUP\_SEP ARATOR、NUMERIC\_GROUP\_SIZE、PM、PLUS\_SIGN、TIME\_FORMAT、TIME\_PRECISION、TIME\_SEPAR ATOR、WEEKDAY\_ABBR、WEEKDAY\_NAME、YEAR\_OPTION。  $($ TIME\_PRECISION ( ) InterSystems IRIS SQLCODE -129 (set OPTION Date/Time Option Keyword AM DATE\_FORMAT DATE\_MAXIMUM DATE\_MINIMUM DATE\_SEPARATOR DECIMAL\_SEPARATOR MIDNIGHT MINUS\_SIGN

Date/Time Option Keyword

MONTH\_ABBR

MONTH\_NAME

NOON

NUMERIC\_GROUP\_SEPARATOR

NUMERIC\_GROUP\_SIZE

PLUS\_SIGN

TIME\_FORMAT

TIME\_PRECISION

TIME\_SEPARATOR

WEEKDAY\_ABBR

WEEKDAY\_NAME

YEAR\_OPTION

TIME\_PRECISION, TIME PRECISION, TIME PRECISION, THE SQL" GETDATE() CURRENT\_TIME CURRENT\_TIMESTAMP

- $\overline{0}$ 
	- 09

#### [#SQL](https://cn.community.intersystems.com/tags/sql) [#Caché](https://cn.community.intersystems.com/tags/cach%C3%A9)

 **源 URL:** https://cn.community.intersystems.com/post/%E7%AC%AC%E4%B8%83%E5%8D%81%E4%B8%89%E 7%AB%A0-sql%E5%91%BD%E4%BB%A4-set-option